## SAP ABAP table AICRM UI CONTROL {UI Controls for ChaRM dependent on user status}

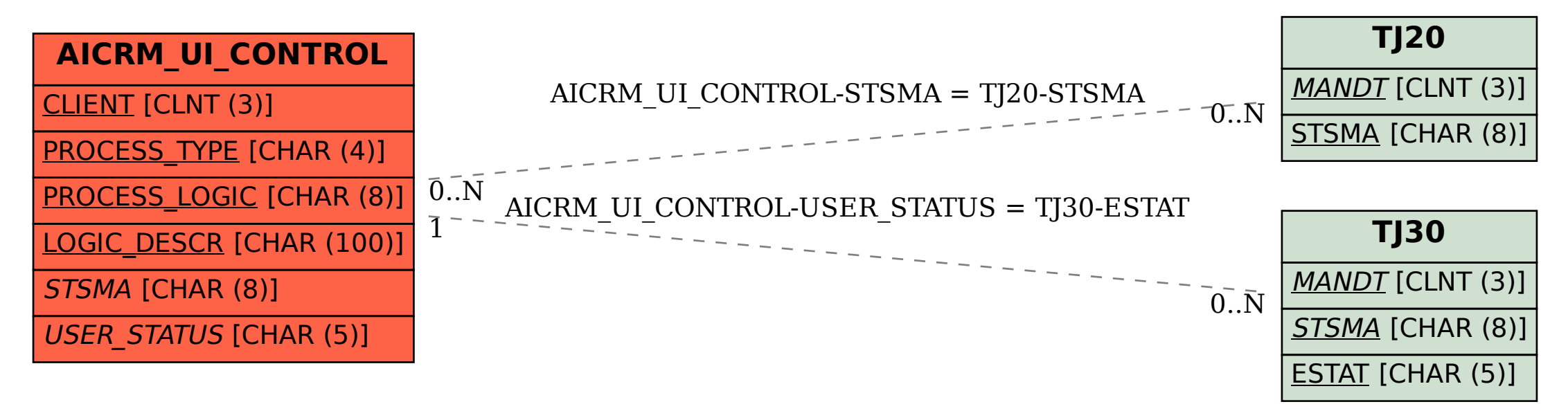